# Panorama Cuba y Salud 2011; 6(Especial): 161-163.

## **Introducción a la Patología: Un Hiperentorno de aprendizaje**

Dra. Nancy Ríos Hidalgo, Tec. Robin Pacheco Mena y Tec. Yinet Hernández Arregui

#### **Escuela Latinoamericana de Medicina**

**E-mail:** [nancyrh@elacm.sld.cu](mailto:nancyrh@elacm.sld.cu)

#### **RESUMEN**

El presente trabajo tuvo como objetivo elaborar un software educativo compuesto por un tutorial y un entrenador para la enseñanza-aprendizaje del tema Introducción a la Patología, en la asignatura Anatomía Patológica. Para la confección de la aplicación, se utilizó la herramienta de origen cubano SADHEA. El hiperentorno de aprendizaje está compuesto por temas, glosario de términos, orientaciones metodológicas, galería de imágenes, ejercicios interactivos que disponen de retroalimentación, juegos y referencias bibliográficas actualizadas, puede ser utilizado indistintamente por profesores y alumnos de la carrera de medicina como medio auxiliar para la docencia y para el estudio independiente de los estudiantes. Se creó un hiperentorno de aprendizaje con tutoriales, medias y un entrenador como forma de evaluación del autoestudio con dicho instrumento, que facilita el estudio del tema Introducción a la Patología en la asignatura Anatomía Patológica, para su uso por estudiantes de Medicina y carreras afines.

**Palabras clave:** Software educativo, hiperentorno de aprendizaje, hipermedia, Anatomía Patológica.

### **INTRODUCCIÓN**

La informática, la cibernética, la automática, las ciencias sociales y las ciencias educacionales, entre otras, juegan un papel fundamental en el desarrollo de la medicina del siglo XXI y las Nuevas Tecnologías de la Información y las Comunicaciones (NTIC) se emplean de forma creciente en las distintas esferas del saber humano, obteniendo grandes beneficios con su aplicación (1-6). Los software educativos pueden contribuir al desarrollo cognitivo de los educandos pues permiten el acceso a una cantidad considerable de información, presentadas en diferentes formatos (escrito, sonoro y visual) o la combinación de estos y pueden facilitar el proceso de enseñanza aprendizaje en las diferentes carreras médicas existentes en el país, por ello se ha determinado que en las distintas facultades de las provincias, exista el personal preparado que se encargue del desarrollo de estos productos, y que los mismos se realicen, bajo una dirección única que determinará la temática a trabajar en cada territorio para su futura generalización a nivel nacional. El Ministerio de Salud Pública (MINSAP) crea el proyecto Galenomedia, con la intención de materializar dicha idea, y tiene como objetivo la confección de hiperentornos de aprendizaje curriculares para la carrera de Medicina, que puedan ser generalizados a todas las facultades del país. En mayo del 2008, la Escuela Latinoamericana de Medicina se une a este proyecto, incorporándose a la producción de hiperentornos en diferentes temáticas (6).

Basados en la experiencia en la producción y uso de multimedias en la asignatura Introducción a la Clínica, del Dpto. de MGI, nos propusimos elaborar un hiperentorno de aprendizaje para ser utilizado en la impartición del tema Introducción a la Patología en la asignatura de Anatomía Patológica, en cualquier carrera de las Ciencias Médicas que el mismo se inserte, tanto en la ELAM como para que se haga extensivo al resto del país.

Este trabajo tuvo como objetivo elaborar un software educativo compuesto por un tutorial y un entrenador para la enseñanza aprendizaje del tema Introducción a la Patología, en la asignatura Anatomía Patológica.

### **MATERIALES Y MÉTODOS**

Para la elaboración del hiperentorno, se tuvieron en cuenta todos los requerimientos indicados para una correcta confección de un software educativo, desde el punto de vista del contenido, del diseño instruccional y de la funcionalidad del producto (3, 4)

Posterior al análisis del programa de la asignatura, del plan calendario, de las particularidades del tema seleccionado y de sus objetivos generales y específicos, se procedió a la recopilación, organización y digitalización de toda la información correspondiente al tema, necesaria para el montaje de las páginas de contenido, teniendo en cuenta las orientaciones metodológicas existentes para las conferencias, donde el usuario puede acceder de forma rápida a la parte que seleccione, pudiéndose preparar adecuadamente para la clase teóricopráctica, acorde a las esencialidades del tema y según el estudio independiente orientado.

La galería virtual se desarrolló con todos los elementos necesarios para garantizar que los estudiantes se apropien de los conocimientos con la mayor facilidad posible.

Los ejercicios interactivos y los juegos fueron diseñados teniendo en cuenta la orientación de los objetivos y las esencialidades del tema, con la finalidad de que los estudiantes puedan autoevaluarse en los aspectos más importantes desarrollados. Se confeccionaron ejercicios suficientes, de formato variado, agrupados por niveles de complejidad, que el estudiante puede seleccionar según motivación y deseo, incorporando sistemas de refuerzo y retroalimentación.

Para la confección del hiperentorno se utilizó el soporte SAdHEA, herramienta interactiva cubana para la creación de software libre.

Se consultaron expertos para garantizar la interactividad del instrumento, la complejidad de los ejercicios, retroalimentación y navegación acorde a los intereses de los usuarios, además se presentó de forma experimental a dos grupos de estudiantes, del 2do año de medicina, de los cuales se recogieron criterios y sugerencias que se tuvieron en cuenta para el posterior perfeccionamiento del hiperentorno en su versión final.

Requerimientos técnicos mínimos deseados para el uso del software: Una computadora con sistema operativo Windows, 128 Mb de Ram, utilizar como explorador de Internet el Mozilla Firefox y la resolución de pantalla de 800 X 600.

#### **RESULTADOS**

El hiperentorno de aprendizaje aborda, todos los elementos relacionados con el tema inicial de la asignatura Anatomía Patológica: Introducción a la Patología, mediante conferencias, glosario de términos, orientaciones metodológicas, materiales bibliográficos actualizados, galería de imágenes, ejercicios interactivos y juegos, lo que hace más ameno el proceso de aprendizaje del estudiante y puede ser utilizado indistintamente por profesores y alumnos de la carrera de medicina como medio auxiliar para la docencia y para el estudio independiente de los estudiantes.

**Estructura del Software:** El Hiperentorno de aprendizaje consta de las siguientes partes: temas, biblioteca virtual, orientaciones y programa de la asignatura, ejercicios interactivos y juegos (Figura 1).

La guía de temas está confeccionada en el mismo orden que se imparten los contenidos en la asignatura, divididos según las dos conferencias correspondientes al tema inicial de Introducción a la Patología, con vinculo a la página de contenido, relacionada con los diferentes epígrafes de la misma, existiendo palabras calientes que llevan al Glosario de términos y también posibilita revisar la bibliografía básica y complementaria actualizada sobre el tema.

El programa de la asignatura se encuentra insertado en este hiperentorno, por si el docente necesita consultarlo durante su uso y además las orientaciones metodológicas para estas conferencias.

La biblioteca virtual consta de una galería de imágenes que nos brinda la posibilidad de ver las fotos en 3 formatos: pequeña, mediana y grande, con la correspondiente descripción de la imagen que se muestra y un video que demuestra los métodos de estudio de la Anatomía Patológica.

Existen ejercicios interactivos como método de evaluación del estudio realizado, con la posibilidad de acceder a preguntas de diferentes tipos, tales como verdadero o falso, completar y enlazar columnas y tener al menos 2 oportunidades para contestarlas, al finalizar se seleccionan revisar y muestra la estadística del uso del evaluador (figura 2).

Existe la posibilidad de acceder a juegos del tipo sopa de palabras, acróstico y descubra el personaje, que están confeccionado basado en los contenidos de cada conferencia del tema.

## **DISCUSIÓN**

Por la posibilidad de ser montado estos hiperentornos en un servidor, pueden ser ejecutados desde cualquier puesto de red y favorecen la enseñanza no presencial de los estudiantes, ya que los ayuda a repasar los contenidos de la asignatura de forma amena e interactiva, y les permite evaluar su aprendizaje a través de juegos y ejercicios (5, 6).

Constituyen un material importante para la preparación de los profesores de nueva incorporación ya que les brindan la posibilidad a los mismos de revisar tanto el contenido del tema que se oferta como la estructura metodológica de la asignatura.

El hiperentorno de aprendizaje para el tema de Introducción a la Patología de la asignatura Anatomía Patológica fue elaborado para su utilización en la Escuela Latinoamericana de Medicina y cualquier institución que imparta este tema en el resto del país y constituye un aporte de nuestro departamento docente y nuestra institución al Proyecto Galenomedia, creado por el MINSAP con la finalidad de aplicar las NTIC, de forma novedosa, útil y eficaz al proceso de enseñanza-aprendizaje.

### **CONCLUSIONES**

Se creó un hiperentorno de aprendizaje con tutoriales, medias y un entrenador como forma de evaluación del autoestudio con dicho instrumento, que facilita el estudio del tema Introducción a la Patología en la asignatura Anatomía Patológica, para su uso por estudiantes de Medicina y carreras afines.

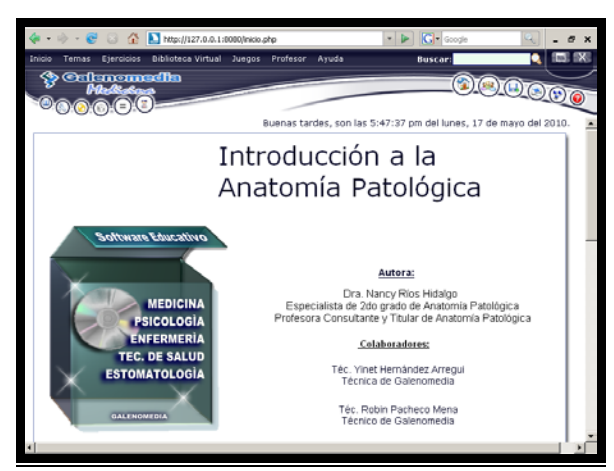

Figura 1. Página de presentación del hiperentorno Figura 2. Ejemplo de pregunta para autoevaluación.

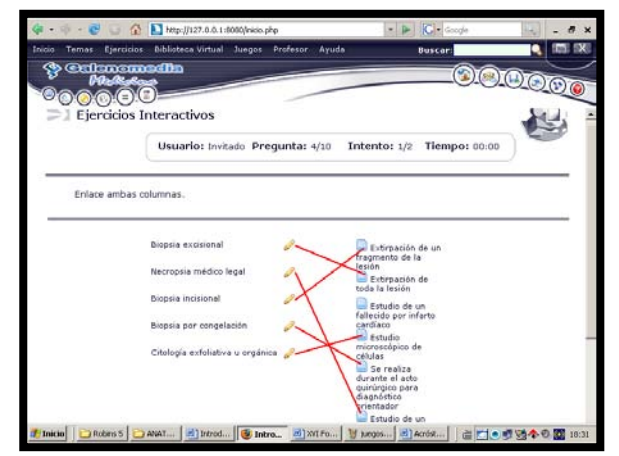

# **REFERENCIAS BIBLIOGRÁFICAS**

- 1. Coloma Rodríguez O, Salazar Salazar M, González Silva J. El software educativo en la clase. ¿Intruso o aliado? Curso Pre-evento. Pedagogía 2002. ISP "José de la Luz y Caballero". Holguín.
- 2. Castro R. Aplicaciones Educativas de la Informática. La Habana: Editorial Científico Técnica, 2000
- 3. Galvis P, Alvaro. Ingeniería de Software Educativo. Ediciones Uniandes. Santa fe de Bogotá. DC. Colombia, 2000 p.359.
- 4. Graells, P. Software Educativo. Guía de uso y metodología de diseño. Editorial EMA. Barcelona, 1995.
- 5. Coloma Rodríguez O**,** Menéndez Guerrero A, Morales Ricardo Y, González Hernández F, Olazábal Parra F, Estrada Doallo M y col. Hiperentorno de aprendizaje EUREKA: un software educativo para la enseñanza de la Matemática. Centro de Estudios de Software y sus Aplicaciones Docentes (CESOFTAD) Instituto Superior Pedagógico José de la Luz y Caballero" Holguín. Pedagogía 2007. La Habana, febrero del 2000
- 6. Arenas Falcón B, Suárez Herrera L, González Gutiérrez O, Sánchez Braña I. Sitio Web Galenomedia ELAM. Panorama Cuba y Salud. 2009;4(2):45-47.